**Adobe Photoshop download for windows 64 bit free**

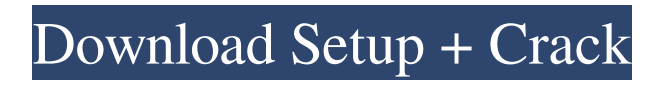

**Adobe Photoshop Software Download Pc Crack+ Product Key Full Free Download [32|64bit] [2022-Latest]**

\* \*\*Photoshop Elements (PSE):\*\* This popular low-priced (around \$100) element of Adobe's suite is intended to fit the needs of basic image editing. It sports a dark interface but is easy to use, even for beginners. \* \*\*Lightroom:\*\* The beginner-oriented Photoshop companion, this program enables you to capture and retouch and also to store images in a library (without having to navigate to another location). \* \*\*iPhoto:\*\* The Mac utility is used for importing and organizing your images. \* \*\*iMovie:\*\* This beginneroriented video editor helps you create videos using your images. \* \*\*Pages:\*\* A free beginner-oriented layout program for the Mac used to create photo books.

## **Adobe Photoshop Software Download Pc Free Download**

Adobe Photoshop Creative Cloud is available as a subscription service, which can be used on multiple devices and computers. It offers the same features as Photoshop, but there are a lot of other add-ons and extensions that can make your Photoshop experience even richer. Adobe Photoshop is a powerful image editor that has always been considered as one of the best photo editing software on the market. The most popular applications are Photoshop, Photoshop

Elements, Photoshop InDesign, and Photoshop Lightroom. The software is known to run in a considerable time with regular upgrades and supports thousands of plugin extensions. With the help of some of those extensions you can edit images and create new ones of high quality. Adobe Photoshop is so powerful that you can learn how to use it with just a little amount of experience and time. It includes a robust, easy-to-use and powerful interface. Photoshop is the most frequently used software by professional and amateur photographers. Most photographers and graphic designers know this software inside and out. We have handpicked 12 Photoshop tips and tricks to help you edit images and create new ones with more style. We have also included free Photoshop tutorials for people who are new to the software. 1. How To Increase Colorful Gradients In An Image In a photo editing app like Photoshop, there's a default gradient tool for creating color gradients. However, these gradients have a problem: every time you change a setting, the gradient changes too. The easiest way to fix this is to click and drag two or more gradient stops together. This way, you get a single gradient that can be changed later on using color picker or color wheel. 2. How To Create A Creative Effect With Adjustment Layers Adjustment layers let you change any setting without affecting other settings. They are great for creating special effects and basic editing tweaks. To create an adjustment layer, you simply click the Create button on the

Layers panel and choose Adjustment Layer. You can change its name or color, hide or show it on the active layer, or even create a group of adjustment layers. 3. How To Use Camera Raw As A Black And White Conversion Layers The easiest way to convert a photo into a black and white photo is to use Camera Raw. The interface is often difficult to use for beginners, but once you learn all its tricks, you can create amazing conversions. To work with 05a79cecff

**Adobe Photoshop Software Download Pc Crack+ [Mac/Win] (Final 2022)**

Q: MySQL JOIN with AND and OR In order to perform a join in MySQL, I have been using this: SELECT DISTINCT table1.id, table1.title, table1.caption, table2.id FROM table1 LEFT JOIN table2 ON table1.id = table2.id ORDER BY table1.title, table2.id DESC; But I'm trying to perform an additional join based on some conditions: SELECT DISTINCT table1.id, table1.title, table1.caption, table2.id FROM table1 LEFT JOIN table2 ON table1. $id = table2$ . $id$ LEFT JOIN table  $3$  ON table  $2$  id = table  $3$  id WHERE table2.active = 1 AND table1.active = 1 AND table3.active = 1 ORDER BY table1.title, table2.id DESC; But this is not working, I'm getting a syntax error. Can anyone help me and explain how I can do an additional join based on the condition I set in the first line? A: Left join is with table1 on table2. and table2 is table3. you have to use more condition for the second join SELECT DISTINCT table1.id, table1.title, table1.caption, table2.id FROM table1 LEFT JOIN table2 ON table1.id = table2.id LEFT JOIN table3 ON  $table2.id = table3.id WHERE table2.active = 1 and$ table1.active = 1 and table3.active = 1 ORDER BY table1.title, table2.id DESC; Tag: cifra I'm expecting sweet, sweet love from somebody, if you can help me find him. I'm sick of blowing my own horn, what can I say? This song is a

bit tongue in cheek, although most of my songs are. I like this song because it is a unique perspective on loss. Written by Mary Reed Simmons and Craig Smith, recorded by The Flying Burrito Brothers

**What's New In?**

The Brush tool allows you to quickly paint, scribble, erase, or blend selected areas of your images. The Gradient tool allows you to create patterns by combining multiple colors. You can use Gradient Fill, drop shadow, and Inner Glow to create beautiful effects. The Pen tool is used to paint vector or vector-like shapes onto your images. The Path tools are designed to simplify painting, letting you move, copy, and combine shapes of varying sizes and shapes. The Eraser tool is used for precision erasing and removing objects, colors, or design elements from your images. The Red Eye Fix feature automatically corrects for red eye in your images. It's time to start using your camera and see what happens. Now, we're going to take this just beyond video editing, into the next level of digital media, and multi-media editing and storytelling, and you're not going to believe the results you can get, like if you tried to tell stories with static images using this kind of digital media, it's hard, because static images don't have any life, any dynamism, any movement to them, to tell the story. So in multi-media, you're going to

have all these hyper-layered kind of media, things like video, audio, text, it's hard for static media to tell the story. So it's hard to have a compelling story with static images, but here's where images, and a lot of people and artists and animators are realizing that. They are using motion to tell their stories, even though they don't know it, with Motion. This is going to be a fantastic next step for you, we're going to take you past 2D media, and video, and photo editing, and then we're going to take you into the next step, which is what you're going to learn in this module. So, let's jump right into it. Here's a little slide show. So here we've got a shot of a guy, walking across the street, and then we've got two shots, one shot of the same guy, taking a picture of that same guy. Now, we just told you that static images can't tell the story. They don't have any life. What we want to do is animate that

## **System Requirements:**

\*Supported OS: Windows 7 64bit or later \*CPU: Intel i5, Intel i3, AMD FX, AMD A10 or later \*RAM: 2 GB \*HDD: 30GB \*Graphics: NVIDIA GeForce 9600M GS or ATI HD4850 (optional) \*RAM: 2GB\*HDD: 30GB\*Graphics: NVIDIA GeForce 9600M GS or ATI HD4850 (optional) 1. Fastest Free FPS Shooting! Thanks to the in-game raytracing technology

<http://jwmarine.org/how-to-use-adobe-photoshop-8-code/> <https://artstribune.com/wp-content/uploads/2022/07/geokala.pdf> <https://vv411.com/advert/photos-vs-x-ray/> [https://www.rehobothma.gov/sites/g/files/vyhlif4911/f/uploads/ma\\_building\\_code\\_on\\_swimming\\_pools.pdf](https://www.rehobothma.gov/sites/g/files/vyhlif4911/f/uploads/ma_building_code_on_swimming_pools.pdf) [https://cinema.marseille.fr/en/system/files/webform/cinéma marseille/contacter-le-webmestre/adobe-photoshop-cs6-free](https://cinema.marseille.fr/en/system/files/webform/cinéma marseille/contacter-le-webmestre/adobe-photoshop-cs6-free-download-utorrent-for-windows-10.pdf)[download-utorrent-for-windows-10.pdf](https://cinema.marseille.fr/en/system/files/webform/cinéma marseille/contacter-le-webmestre/adobe-photoshop-cs6-free-download-utorrent-for-windows-10.pdf) <https://marketing6s.com/index.php/advert/photoshop-7-0-free-download-macbook/> <http://imagesmagazinelr.com/?p=2011> [http://www.momshuddle.com/upload/files/2022/07/aqVyJONpOZeodGmVIdAI\\_01\\_54598aa8715e7472374f43f742e328e5\\_fil](http://www.momshuddle.com/upload/files/2022/07/aqVyJONpOZeodGmVIdAI_01_54598aa8715e7472374f43f742e328e5_file.pdf) [e.pdf](http://www.momshuddle.com/upload/files/2022/07/aqVyJONpOZeodGmVIdAI_01_54598aa8715e7472374f43f742e328e5_file.pdf) <https://pqinsel.com/pq/advert/how-to-install-photoshop-on-the-samsung-galaxy-s4/> [https://lacasagroups.com/wp-content/uploads/2022/07/photoshop\\_title\\_psd\\_download.pdf](https://lacasagroups.com/wp-content/uploads/2022/07/photoshop_title_psd_download.pdf) <http://www.pamb.uscourts.gov/system/files/webform/edss/adobe-photoshop-free-download-full-version-2021.pdf> [https://likesmeet.com/upload/files/2022/07/1mq45HMPeV1IxtebrbIt\\_01\\_f566444f5fbf2f38f1a2ed40866adbac\\_file.pdf](https://likesmeet.com/upload/files/2022/07/1mq45HMPeV1IxtebrbIt_01_f566444f5fbf2f38f1a2ed40866adbac_file.pdf) https://koeglvertrieb.de/wp-content/uploads/2022/07/64 bit\_adobe\_Photoshop\_with\_an\_updated\_version.pdf [https://www.locatii.md/wp-content/uploads/2022/07/Best\\_Transformers\\_Fonts.pdf](https://www.locatii.md/wp-content/uploads/2022/07/Best_Transformers_Fonts.pdf) <https://www.rjramjhajharnews.com/photoshop-download-windows-7-32-bit/> [https://obeenetworkdev.s3.amazonaws.com/upload/files/2022/07/XdEUAuxDq29yWuyUiaWA\\_01\\_b54ba08d68b00963048fd1](https://obeenetworkdev.s3.amazonaws.com/upload/files/2022/07/XdEUAuxDq29yWuyUiaWA_01_b54ba08d68b00963048fd1e352c9cf0f_file.pdf) [e352c9cf0f\\_file.pdf](https://obeenetworkdev.s3.amazonaws.com/upload/files/2022/07/XdEUAuxDq29yWuyUiaWA_01_b54ba08d68b00963048fd1e352c9cf0f_file.pdf) <http://westghostproductions.com/2022/07/01/photoshop-2020-version-22-0-1-crack-full-edition/> <http://setewindowblinds.com/?p=21841> [https://menaentrepreneur.org/wp-content/uploads/2022/07/free\\_photoshop\\_editor\\_no\\_download.pdf](https://menaentrepreneur.org/wp-content/uploads/2022/07/free_photoshop_editor_no_download.pdf) <http://phatdigits.com/?p=6220>